## **ESCUELA SUPERIOR POLITÉCNICA DEL LITORAL**

## **Facultad de Ingeniería en Mecánica y Ciencias de la**

## **Producción**

"Implementación de ERP Dynamics AX 2012 R2"

# **TRABAJO FINAL DE GRADUACIÓN**

Examen Complexivo

Previo la obtención del Título de:

## **INGENIERO INDUSTRIAL**

Presentado por:

Fernando Arturo Ávila Sornoza

GUAYAQUIL - ECUADOR

Año: 2015

## AGRADECIMIENTO

A mis padres, quienes sin su esfuerzo y ejemplo no hubiera tenido las bases necesarias para llegar a esto. A Arturo, quien con su existencia logró cambiar el temor por coraje para lograr pasar toda adversidad que hasta el día de hoy he tenido.

## DEDICATORIA

A MI ESPOSA

A MIS HIJOS

A MIS PADRES

# TRIBUNAL DE SUSTENTACIÓN

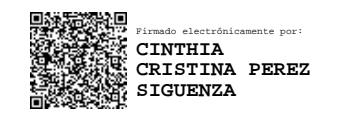

Dra. Cinthia Pérez S.

# DECLARACIÓN EXPRESA

"La responsabilidad del contenido desarrollado en la presente propuesta de examen complexivo me corresponde exclusivamente; y el patrimonio intelectual del mismo a la ESCUELA SUPERIOR POLITÉCNICA DEL LITORAL"

(Reglamento de Graduación de la ESPOL)

DocuSigned by: Fer / corrected 

Fernando Arturo Ávila Sornoza

#### **RESUMEN**

La empresa Camarón Bonito durante la implementación del nuevo ERP Microsoft Dynamics Ax 2012 R2 vio la oportunidad de reducir tiempos de respuesta del proceso denominado Liquidación de Materia Prima Camarón la cual consiste en lo siguiente;

La materia prima camarón es negociada inicialmente con proveedores por gramaje el cual, después del proceso de clasificado, se determina su talla final en el proceso de Clasificación y Empaque la cual posteriormente será pagada a proveedor según estas características mediante listado de precios regulados por mercado.

El resultado de clasificación y tallas finales empacadas se las entrega a los Controladores mediante el reporte Liquidación Materia Prima siendo estos, personal de confianza de proveedores quienes certifican que la cantidad de tallas a pagar coincidan con las empacadas por Camarón Bonito.

La necesidad de reducir el tiempo de entrega de resultados a proveedores se da por que el camarón durante el proceso de entrega a planta y empaque es expuesto a temperatura ambiente la cual reduce la calidad de esta, incurriendo

VI

a menores precios por libra a pagar al proveedor, así como un mejor servicio puesto que el proveedor podría preferir entregar el camarón a otras empacadoras.

La implementación del nuevo ERP brinda el soporte tecnológico para agilitar este proceso puesto que la infraestructura de Axapta 4.0 la cual, en vista del crecimiento organizacional que han tenido, no facilita las tareas de registro generando en inconsistencia de datos ya que sus servidores y la capacidad de versión de su ERP está al máximo, razón por la cual ha decidido migrar a la nueva versión Dynamics AX 2012 R2.

Para esta implementación se utilizó la metodología de implementación de ERP`s creada por Microsoft "SURESTEP" la cual indica paso a paso los procesos a seguir para la correcta implementación de esta versión AX 2012 R2 en función de la documentación que esta solicita siendo de vital importancia la etapa de Diseño en la cual, se complementará con el uso de herramientas para tomas de decisiones para brindar una mejora tanto operativa como tecnológica.

# **ÍNDICE GENERAL**

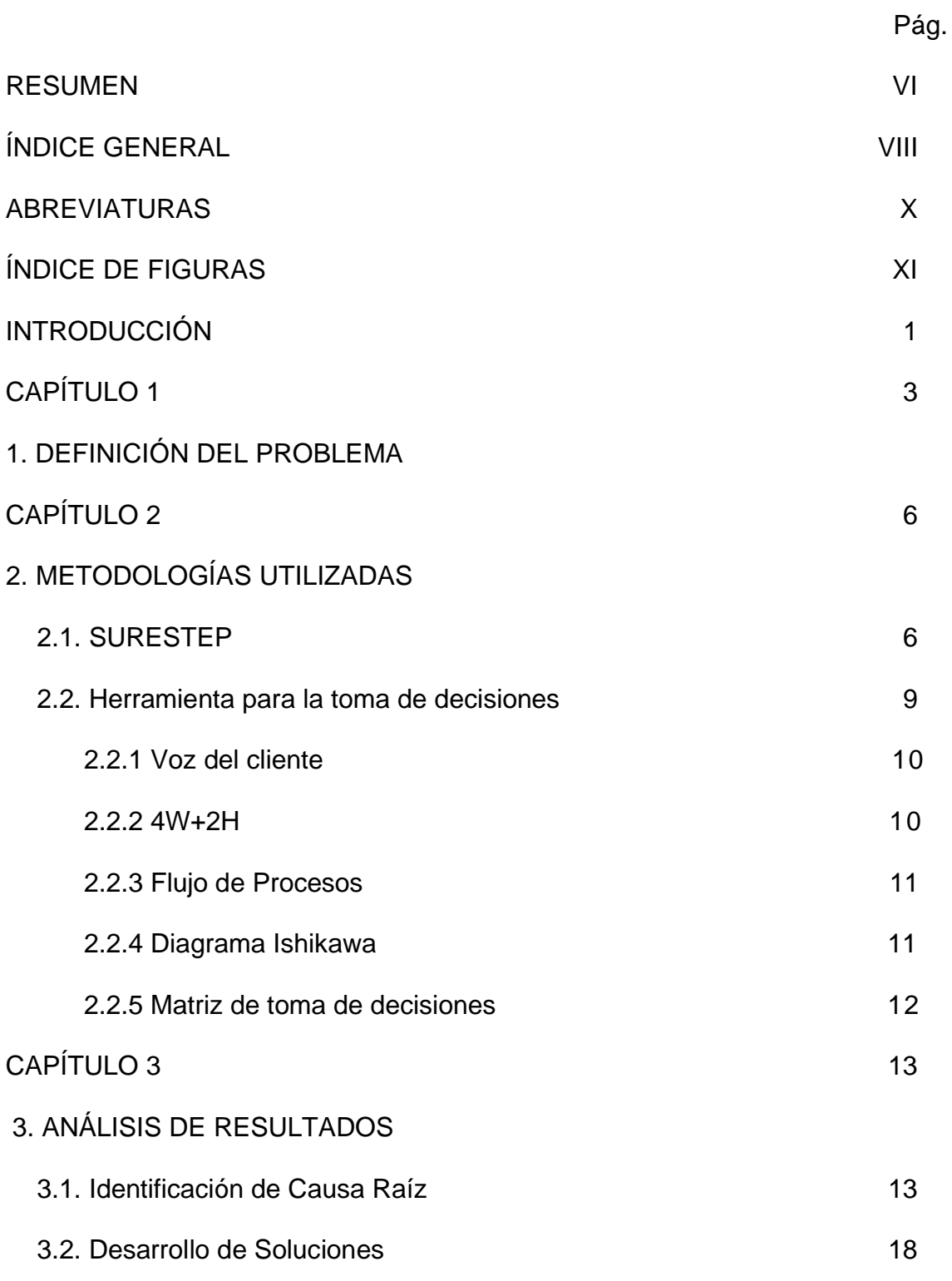

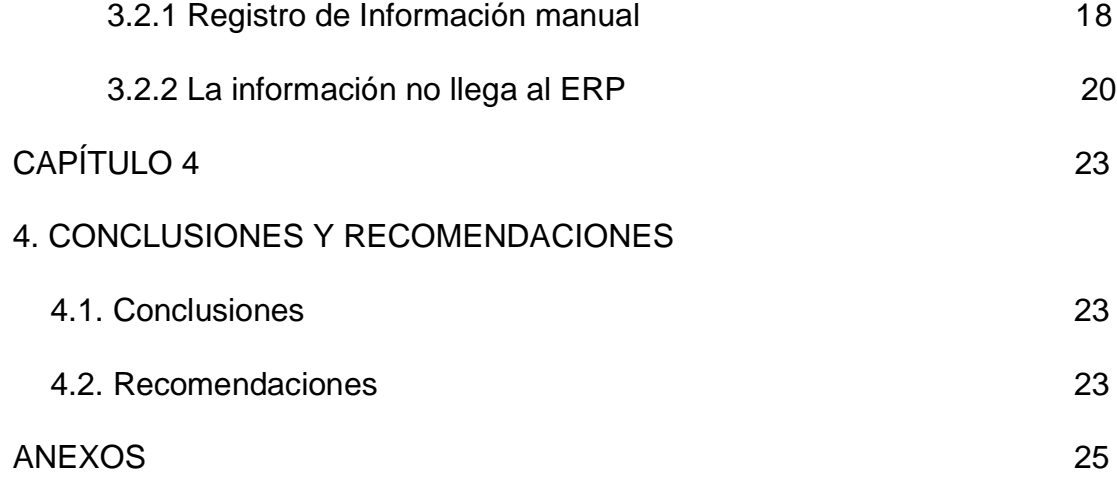

### **ABREVIATURAS**

- ESPOL Escuela Superior Politécnica del Litoral
- ERP Planificación de Recursos Empresariales

4W+2H 4 Why + 2 How (Herramienta 5 Porqués)

- VOC Voice of Customer
- GG Gerente General
- GIP Gerente Interno de Proyecto
- GA Gerente de Área
- EU Usuario Final (End User)
- LPN Líder de Proyecto
- CON Consultor
- KU Usuario Clave (Key User)

# **ÍNDICE DE FIGURAS**

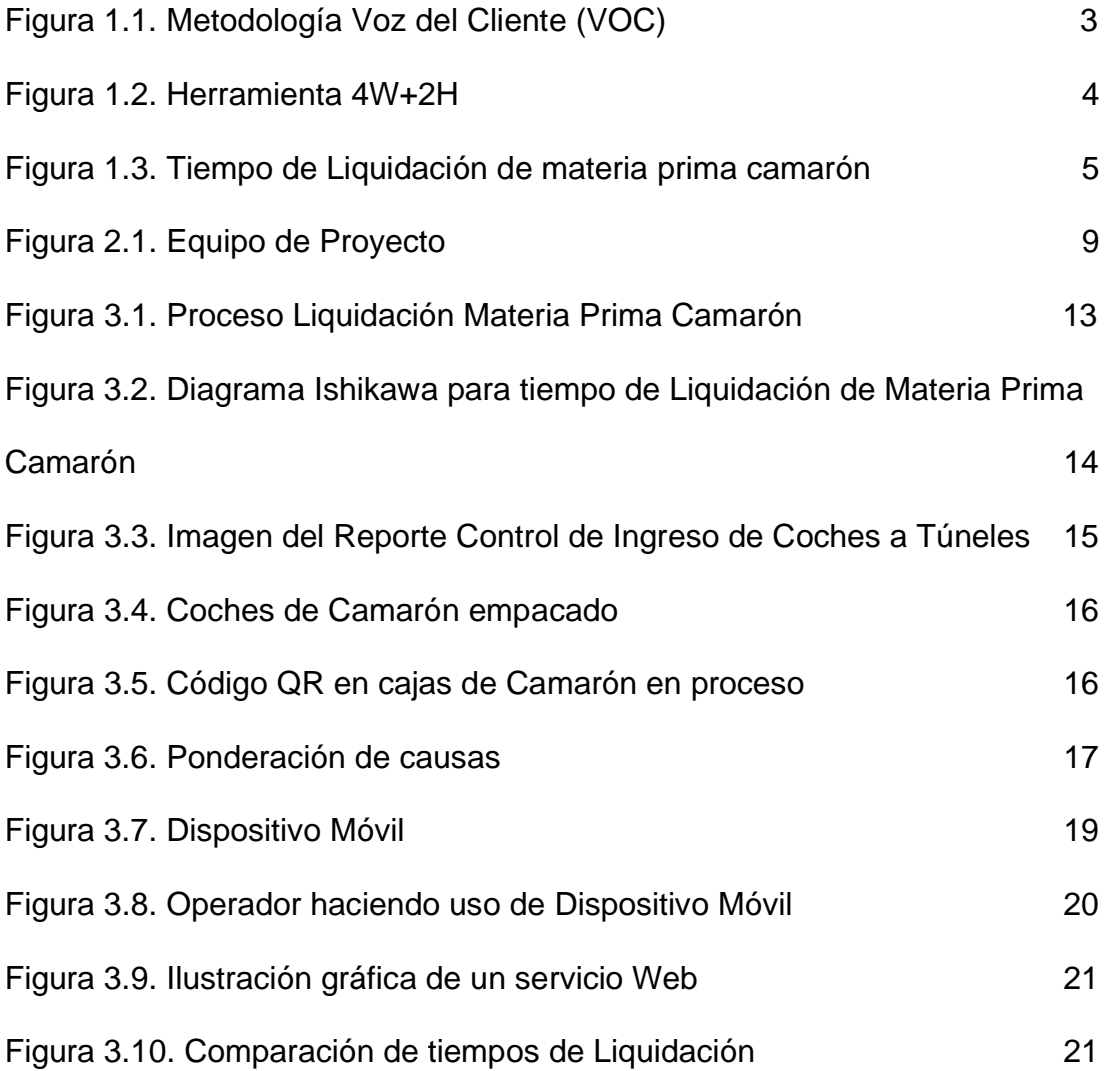

### **INTRODUCCIÓN**

El desarrollo del siguiente trabajo final de graduación abarca principalmente lo siguiente;

En el capítulo 1 se detallará la situación inicial de Camarón Bonito teniendo como objetivo principal identificar el problema a solucionar usando herramientas de tomas de decisiones dentro de la metodología SURESTEP usada en la implementación del ERP.

Dentro del capítulo 2 se explicará la metodología SURESTEP y las herramientas usadas para las tomas de decisiones que ayudaron a resolver las causas principales de Camarón Bonito en la entrega de respuesta de pago a proveedores de materia prima Camarón.

De acuerdo con los capítulos anteriores, en el capítulo 3 se mencionarán las soluciones dadas y las herramientas usadas en las causas raíz del proceso de Liquidación de Materia Prima Camarón.

Finalmente, en el capítulo 4 se indicarán las conclusiones y las posibles mejoras que se pueden aplicar como parte del proceso de mejora continua.

1

#### **CAMARÓN BONITO**

Empresa ecuatoriana cuyas instalaciones se encuentran en la ciudad de Manta, provincia de Manabí dedicada a la clasificación, empaque, congelación, y exportación de camarón en diferentes presentaciones como camarón entero, descabezado, desvainado, en pinchos entre otras.

El camarón lo adquieren mediante la compra de camarón en gramaje para posteriormente ser clasificado en planta donde se determina la talla real siendo esto reportado mediante el formato Liquidación de Materia Prima a los controladores del proceso enviados por los proveedores para constatar información los cuales Camarón Bonito les agrega valor en posteriores procesos.

Camarón Bonito comercializa 100% en el exterior siendo un 70% a mercado chino, 20 % a mercado estadounidense y el 10% distribuidos por toda Europa.

# **CAPITULO 1**

#### **1. DEFINICIÓN DEL PROBLEMA**

Durante la etapa de Análisis en la implementación del ERP Dynamics Ax 2012, Gerencia General enfatiza que el proceso de Liquidación de Materia Prima Camarón genera malestar a los proveedores por el tiempo de espera de sus resultados razón por la que Gerencia General solicita mejorarlo.

Para identificar el problema objetivamente, durante esta etapa se realiza un relevamiento exhaustivo del proceso y mediante la herramienta Voz del Cliente, se realizó entrevista al personal operativo involucrado en el proceso para determinar los problemas en los que se incurre durante el proceso identificándolos en la figura 1.1

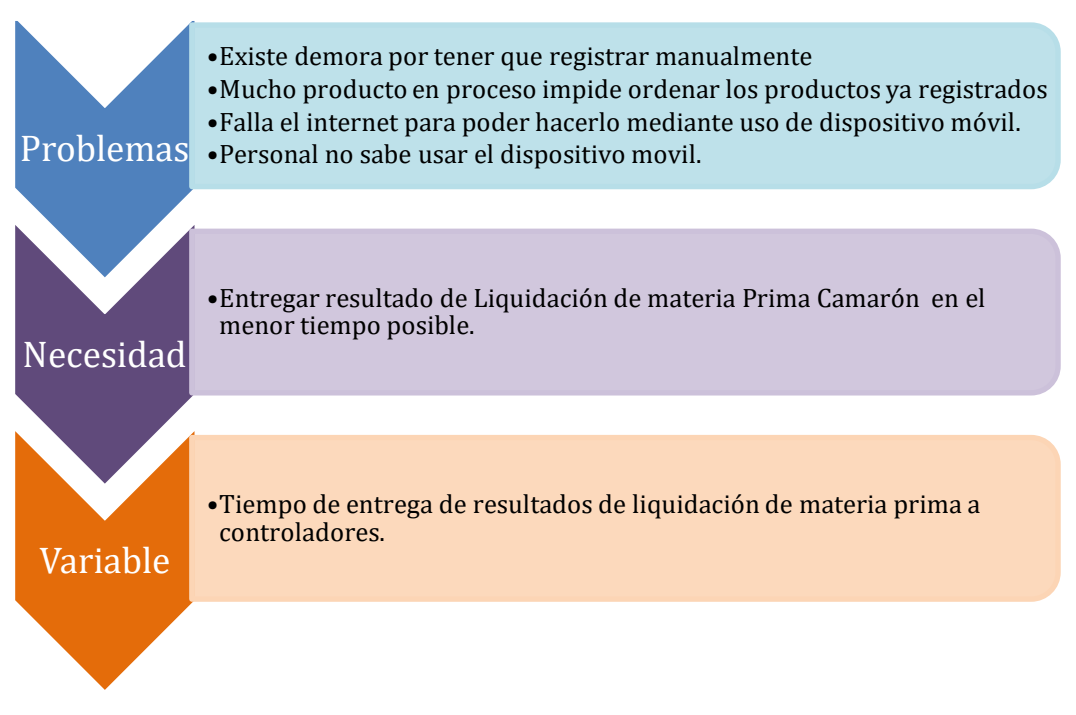

#### **Figura 1.1. Metodología Voz del Cliente (VOC)**

Seleccionando como variable de respuesta *Tiempo de Liquidación de Materia Prima Camarón* con la ayuda del personal operativo involucrado en el proceso.

Una herramienta muy útil para la etapa de definición es la conocida como 4W+2H, la cual permite plantear el problema de manera concreta y precisa. En la figura 1.2 se muestra su uso.

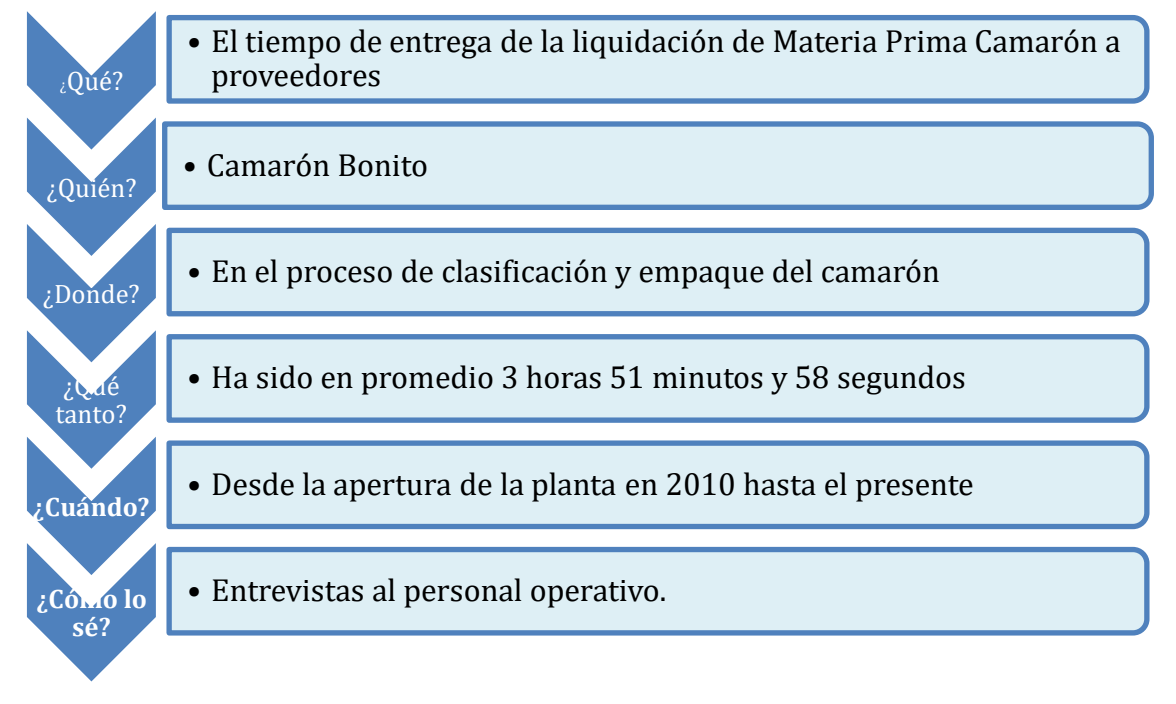

**Figura 1.2. Herramienta 4W+2H**

Gracias a las herramientas anteriormente mencionadas, se puede llegar a definir el problema de manera objetiva siendo esta;

*Tiempo de espera en promedio de 3 Horas 51 minutos para la entrega del reporte de Liquidación de Materia Prima Camarón a los controladores.*

Para determinar el tiempo de espera promedio, se tomó del actual ERP Axapta 4.0 el tiempo desde que la Materia Prima Camarón es recibida para empezar el proceso productivo hasta que se entrega a controlador el reporte siendo en promedio 3 horas 51 minutos y 58 segundos como se ilustra en la figura 1.3.

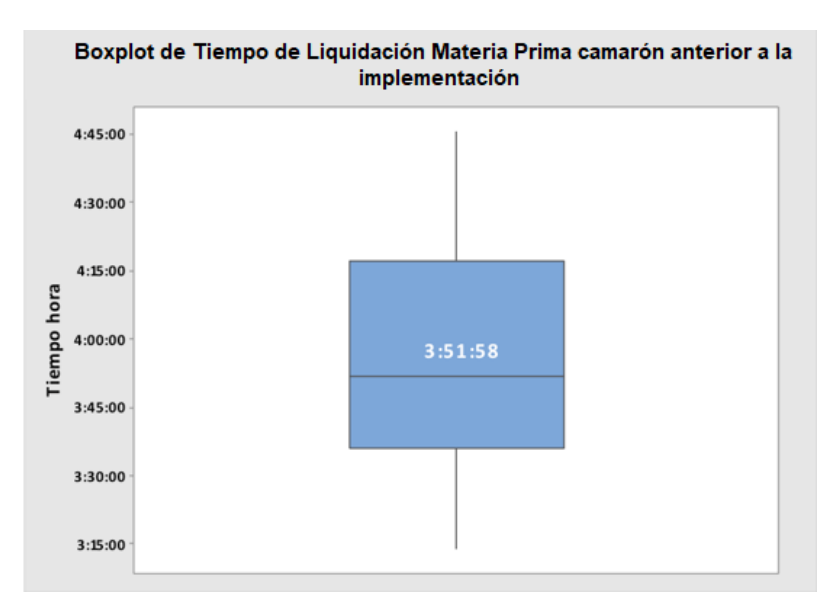

**Figura 1.3. Tiempo de Liquidación de materia prima camarón**

Los datos usados para este análisis corresponden al histórico de 3 meses en Axapta 4.0 los cuales son sustentados en el Anexo 2.

# **CAPITULO 2**

#### **2. METODOLOGÍAS UTILIZADAS**

Para la mejora en el tiempo de espera de la Liquidación de Materia Prima camarón se hizo uso de la herramienta metodológica para implementación de ERP sugerida por Microsoft llamada SURESTEP la cual se complementa y sustenta con herramienta de todas de decisiones las cuales se detallan a continuación;

#### **2.1.SURESTEP**

SureStep es una metodología creada y recomendada por Microsoft para la implementación de su ERP Microsoft Dynamics Ax, la cual permite definir los procesos que se llevarán en el nuevo sistema identificando aquellos que son de importancia para cliente.

La aplicación de SureStep proporciona plantillas, flujos de trabajo, mapas de procesos y herramientas específicos del producto y generales basados en proyectos para ayudar a los socios de implementación. (Microsoft, s.f.)

La metodología está dividida en las siguientes fases;

#### **ANÁLISIS**

La fase de análisis representa el inicio oficial del proyecto de implementación del ERP, teniendo como actividad principal el relevamiento profundo de los procesos del cliente, siendo su intención determinar cuántos procesos son y cuáles de estos se ajustan a la herramienta mediante entrevistas a los dueños de los procesos dentro de la empresa cliente.

Gerencia General formaliza la necesidad de mejorar el proceso de Liquidación de Materia Prima Camarón ya que los camaroneros, quienes proveen de camarón a la compañía han expresado constantemente sus reclamos por las demoras ocurridas y siendo que el abastecimiento de camarón es estratégico en el mercado camaronero, se requiere controlar y mejorarlo en el nuevo ERP.

#### **DISEÑO**

La finalidad de esta etapa es realizar las configuraciones en el ERP para ilustrar los procesos relevados en la etapa anterior ante el comité ejecutivo y sirve para esquematizar la solución a sus problemas en este caso, se indica el manejo de la información para reducir los tiempos de entrega de las liquidaciones de Materia Prima camarón a los proveedores con lo que se determina modificar la funcionalidad nativa del ERP para que se ajuste a este proceso.

En esta etapa se identifica que Camarón bonito cuenta con las herramientas físicas para mejorar el proceso siendo estas los dispositivos móviles para captura de datos y etiquetas con código QR las cuales contienen la información necesaria para realizar la Liquidación de Materias Primas de forma controlada y precisa. Se define que se usará esto como base siendo la solución la construcción de un Servicio Web que lleve la información capturada al nuevo ERP para su procesamiento.

#### **DESARROLLO**

En la fase de desarrollo se realizarán las modificaciones a la funcionalidad estándar de la herramienta, realizando las conexiones de la información tomada por dispositivos móviles para alimentar al nuevo ERP teniendo tiempos más agiles e información confiable que se entregará a los controladores.

En esta etapa se realiza la programación en los dispositivos móviles y Dynamics Ax 2012 R2 para permitir el flujo y procesamiento de información en el proceso de Liquidación de Materia Prima camarón para generar la información necesaria para el proveedor en el respectivo formato de impresión.

#### **IMPLEMENTACIÓN**

También conocida como etapa de Despliegue, en esta etapa se realizan pruebas de estrés al timbrado con el dispositivo móvil para validar funcionalidad con datos capturados masivamente.

#### **OPERACIÓN**

Etapa final del proceso de implementación del ERP, donde la empresa realiza sus operaciones en un ambiente considerado productivo ya que genera los documentos tanto internos como legales desde la herramienta con la cual se usan las mejoras realizadas.

Para el trabajo de esta metodología se definió un equipo de trabajo al cual se denomina Equipo de Proyecto, donde se trabaja en conjunto entre el cliente y la empresa implementadora de la herramienta como lo ilustra la Figura 2.1 detallando sus roles en el Anexo 1.

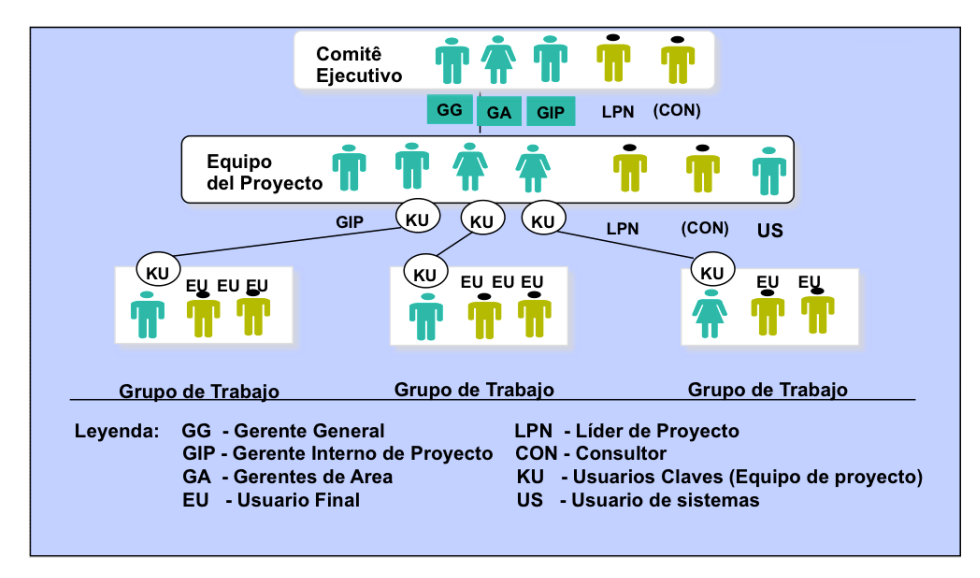

**Figura 2.1. Equipo de Proyecto.**

#### **2.2.Herramientas para toma de decisiones.**

En la implementación de todo ERP es importante contar con herramientas de tomas de decisiones que permitan identificar una ruta de trabajo que garantice la solución a aquellos procesos que las empresas tienen en sus actuales sistemas para esto, SURESTEP sugiere el uso de herramientas Lean o de tomas de decisiones que permitan una adecuada implementación y solución de problemas.

Las herramientas de tomas de decisiones son excelentes para identificar, analizar y agilizar las decisiones que los lideres de proyecto deben tomar para solucionar los problemas identificados en los proyectos de mejoras continuas.

A continuación, se explican las herramientas usadas en este proyecto de implementación de ERP;

#### **2.2.1. Voz del cliente**

La voz del cliente es una herramienta que sirve para conectar con el público objetivo permitiendo visualizar el enfoque del cliente con respecto a sus necesidades con la intensión de entenderlo y brindarle una solución de valor con nuestro producto o servicio.

La identificación de las necesidades del cliente ya sea interno o externo, es necesaria para transformarlas en requerimientos que deben ser controlados para transparentar cumplimientos o avances con cliente los cuales deben ser entregados resueltos.

#### **2.2.2. 4W+2H**

También conocida como herramienta 5 Por qué, se usa para identificar las causas principales que pueden estar afectando un problema. Para esto, primero se realiza una lluvia de ideas con los miembros del equipo del proyecto para entender el ¿Por qué? se originan los problemas de la empresa. (5 Porqués, Análisis de la causa raíz de los problemas, s.f.)

Una vez que las causas probables se identificaron, se pregunta ¿Por qué es así? o ¿Por qué esto está pasando? para continuar preguntando al menos 5 veces ¿Por qué? con la intención de llevar al equipo de trabajo a cuestionar los procedimientos actualmente realizados y no conformarse con causas anteriormente identificadas que no hayan generado solución alguna.

#### **2.2.3. Flujo de Procesos**

Los flujos de procesos ayudan a representar los pasos estructurados y vinculados por los que debe pasar una información a través de un sistema mediante el uso de gráficos identificando ingresos y salidas permitiendo su revisión como un todo.

La representación gráfica de estos procesos usa figuras geométricas que representan cada paso del proceso a ser evaluado, conectándose con flechas o líneas que marcan la dirección del flujo, estableciendo el camino del proceso simulando un mapa. Como menciona Pulido "(…) son de especial utilidad para analizar y mejorar el proceso". (Pulido, 2010)

#### **2.2.4. Diagrama Ishikawa**

También llamado Diagrama Cusa - Efecto o Espina de pescado, es un diagrama que muestra la relación sistemática entre un resultado fijo y sus causas siendo una técnica de análisis para la resolución de problemas ayudando a explicar cómo diversos factores que afectan un proceso se clasifican y relacionan de cierta manera generando análisis y decisión grupal con el equipo de implementación, como menciona Niebel " (…) identificar los factores que contribuyen a su conformación, esto es, las causas como las "espinas de pescado" unidas a la columna vertebral y cabeza del pescado". (Niebel, 2009)

Las causas se pueden identificar en 5 grandes grupos según el análisis a realizar, en el caso de Camarón Bonito se decidió identificarlas de la siguiente manera;

- Mano de obra
- Administración
- Método
- Entorno
- Materiales

#### **2.2.5. Matriz de toma de decisiones**

También conocida como Matriz de Priorización de Actividades, es una herramienta que permite evaluar y priorizar de forma clara y precisa características, actividades o temas de interés para el desarrollo de una solución la cual funciona en base de criterios de ponderación previamente establecidos permitiendo así la toma de decisiones de forma objetiva.

Para su uso, se debe identificar los problemas específicos que afectan el proceso a mejorar determinando las variables o puntos claves a evaluar haciendo uso de entrevistas o lluvias de ideas con el equipo del proyecto para calificar con un nivel de importancia a cada uno de estos.

# **CAPITULO 3**

#### **3. ANÁLISIS DE RESULTADOS**

#### **3.1. IDENTIFICACIÓN DE CAUSA RAÍZ**

Con el problema definido en el Capítulo 1 y con las herramientas metodológicas a seguir detalladas en el Capítulo 2, se procede a desarrollar las soluciones al problema enunciado, teniendo como objetivo identificar las variables o causas que afectan en el tiempo de entrega de los resultados de la liquidación para esto, se ha detallado el proceso de Liquidación de Materia Prima Camarón, la cual se ilustra en la figura 3.1

Liquidación de Materia Prima Camarón

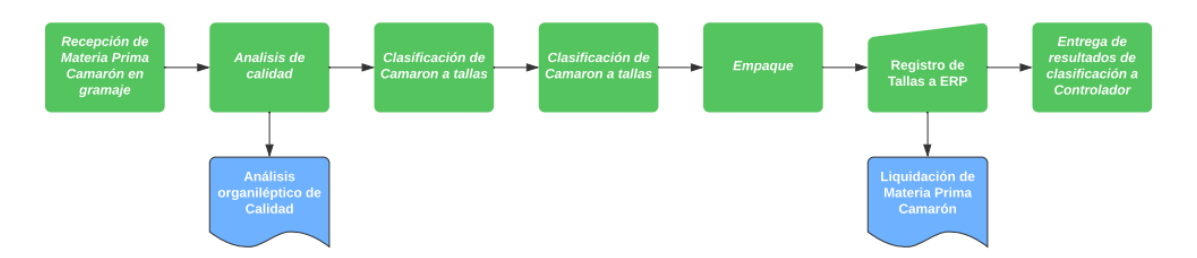

**Figura 3.1. Proceso Liquidación Materia Prima Camarón**

Con el Flujo identificado se realizó una lluvia de ideas con el personal operativo y usuarios claves que participan como parte del equipo implementador lo cual se llevó a un gráfico Ishilkawa como lo ilustra la figura 3.2.

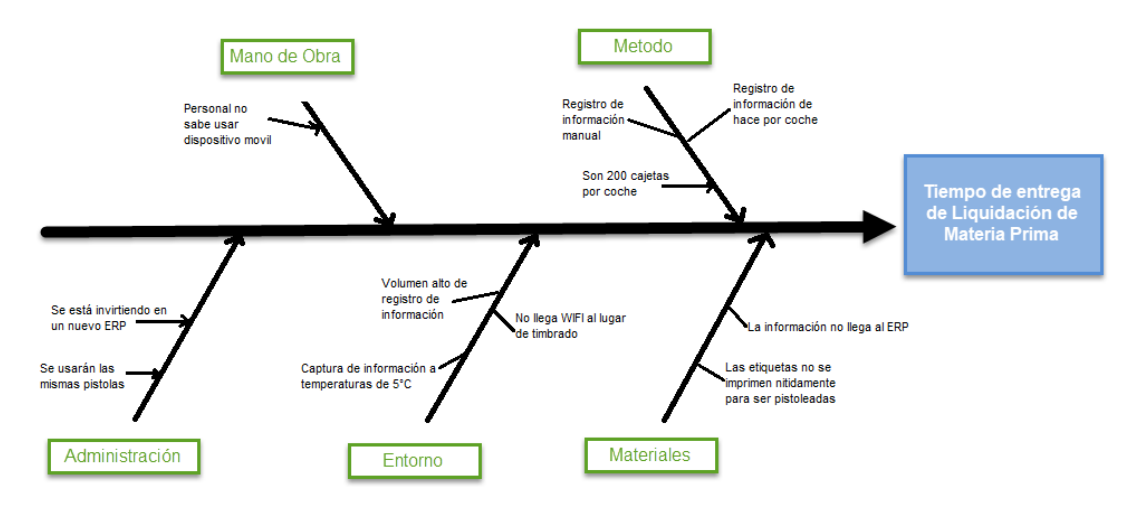

**Figura 3.2. Diagrama Ishikawa para Tiempo de Liquidación de Materia Prima Camarón.**

En este gráfico se clasifican las causas directas que generan la demora en el proceso de Liquidación según el punto de vista de los miembros del equipo de proyecto por el lado del cliente haciendo énfasis al registro manual de información en el proceso de registro de Tallas a pesar de tener la infraestructura tecnológica para realizar este proceso mediante el uso de lectores de datos, estos no procesan la información adecuadamente en el ERP generando error de datos y quejas por parte de los controladores y posteriormente los proveedores.

Estos registros de información se realizan manualmente en reporte llamado Control de Ingreso de Coches a Túneles como muestra la imagen 3.3.

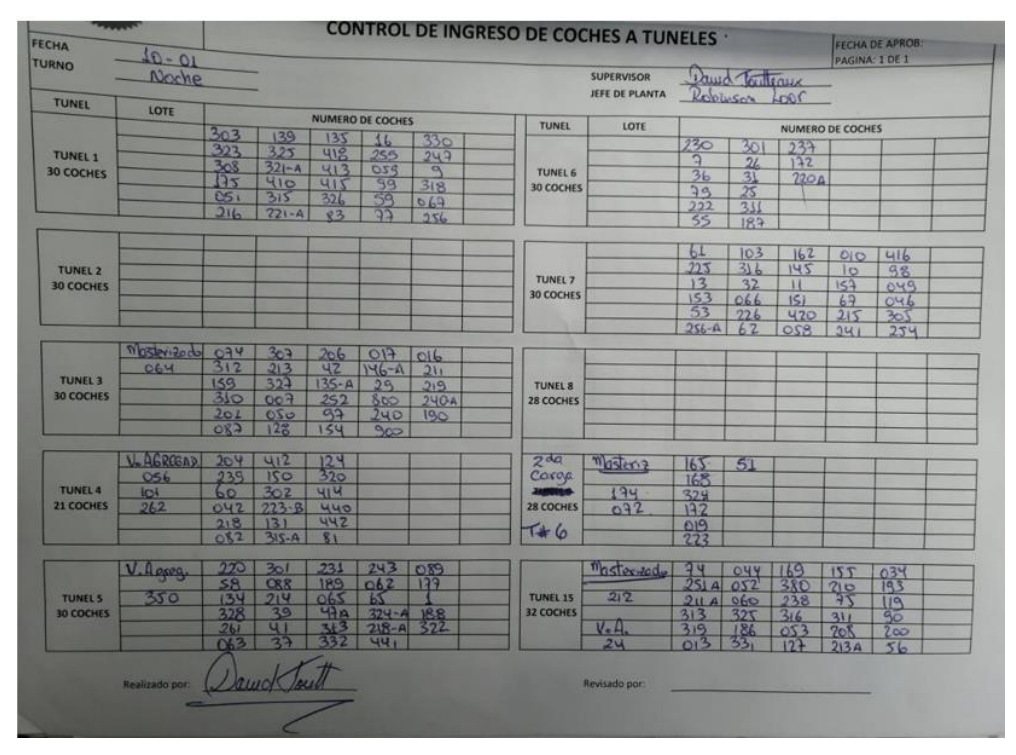

**Figura 3.3. Imagen del reporte Control de ingreso de Coches a Túneles**

Cada coche contiene camarón empacado en cajetas, las cuales pasarán posteriormente al proceso de congelación. Esta información de cantidad de cajetas por coche es contada manualmente por el operador generando un trabajo significativo ya que, en promedio, cada coche contiene 200 cajetas como se ilustra en la imagen 3.4.

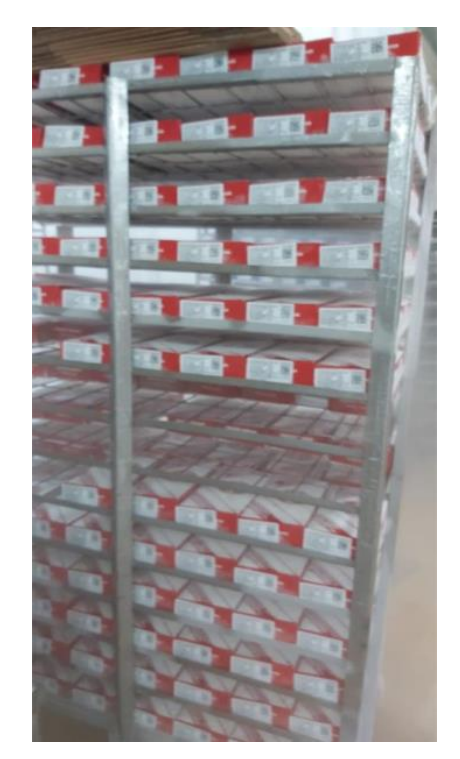

**Figura 3.4. Coches de Camarón empacado**

Esto a pesar de que, las cajetas tienen por trazabilidad un código QR que permite su registro de información mediante el uso de un lector como se ilustra en la imagen 3.5.

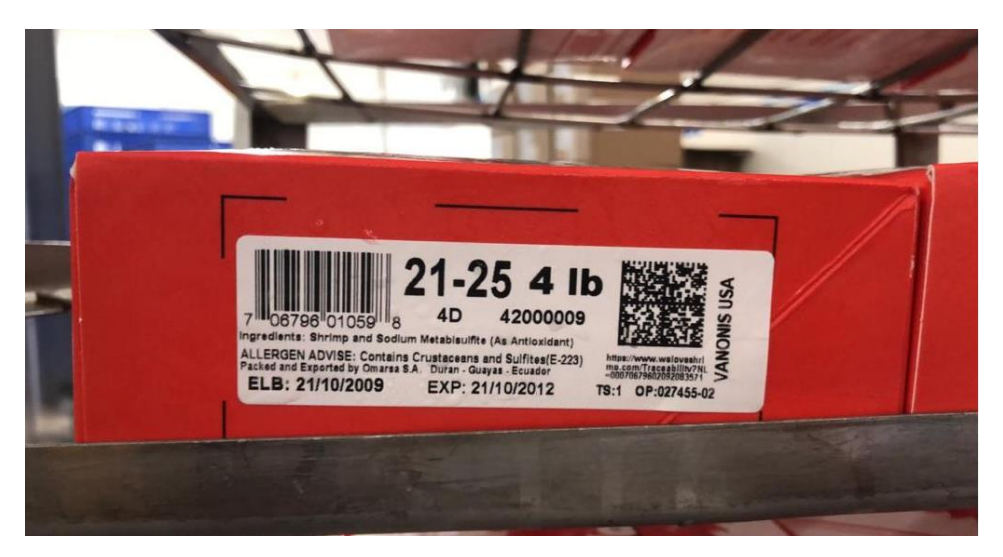

**Figura 3.5. Código QR en cajas de Camarón en proceso.**

Con las causas identificadas en el diagrama causa efecto, junto al equipo de implementación del ERP responsable del proceso se procede a ponderarlo en una matriz de priorización o toma de decisiones siendo las principales consideraciones las siguientes;

- Participantes
- Puntajes de importancia

#### **Participantes**

En la definición del Equipo del proyecto por parte del cliente (dueño del proceso) se obtienen a 4 participantes quienes ponderan la importancia de las causas siendo estos;

- A. Gerente/Líder de proyecto
- B. Usuario clave de producción
- C. Usuario clave de pago a proveedor de materia prima camarón
- D. Usuario final (Liquidador)

#### **Puntajes de importancia**

Los puntajes de importancia se definen en;

- 9 para Alto
- 3 para Medio
- 1 para Bajo

Con las calificaciones de las causas por parte de los usuarios según los puntajes de importancia tenemos la siguiente calificación solo la ilustra la imagen 3.6.

| <b>CAUSAS</b>                                                 | <b>Participantes</b> |    |    |   | Ponderación |
|---------------------------------------------------------------|----------------------|----|----|---|-------------|
|                                                               | A                    | R  |    | D | final       |
| Registro de información manual                                | 9                    | 9  | 9  | 9 | 9           |
| Volumen alto de registro de información                       | 9                    | 9  | 9  | 9 | 9           |
| La información no llega al ERP                                | 9                    | 9  | 9  | 9 | 9           |
| No llega wifi al lugar del timbrado                           | 9                    | 3  | 3  |   | 4           |
| Las etiquetas no se imprimen nítidamente para ser pistoleadas |                      | 3  | 3  | 9 | 4           |
| Se está invirtiendo en un nuevo ERP                           | 3                    | R. | R. | R |             |
| Captura de información a temperaturas de 5°C                  | 3                    |    | 3  |   |             |
| Se usarán las mismas pistolas                                 |                      |    | 3  | 3 |             |
| Personal no sabe usar dispositivo móvil                       |                      |    |    |   |             |
| Son 200 cajetas por coche                                     |                      |    |    |   |             |
| Registro de información se hace por coche                     |                      |    |    |   |             |

**Figura 3.6. Ponderación de causas.**

Una vez ponderadas las causas se define priorizar y resolver en el nuevo ERP aquellas que su ponderación final supere el promedio de las ponderaciones de todas las causas, obteniendo como causas principales;

- Registro de información manual
- Volumen alto de registro de información
- La información no llega al ERP

De estas causas identificadas, el Volumen alto de registro de información es una característica del proceso el cual responde a las capacidades de los túneles de congelación del Camarón por lo cual no se considera que su solución sea parte de la implementación del ERP y se define que esta sea considerada en un proyecto de mejora adicional en el cual, se aumente la capacidad de congelación y por lo tanto, aumente el volumen de información a registrar.

#### **3.2.DESARROLLO DE SOLUCIONES**

Con las dos causas claramente identificadas, se procede a diseñar la solución para cada una de estas realizándola en la etapa de Desarrollo dentro de la metodología SURESTEP.

#### **3.2.1. Registro de información manual**

Para evitar que el operador ingrese información manualmente en el reporte de control de coches se procede a desarrollar mediante código de programación una aplicación desplegada en los dispositivos móviles con la intensión de leer los códigos QR de las etiquetas de las cajas con camarón.

intensión de generar el reporte de Liquidación de Materia Prima18 La información capturada por el operador se almacena en el dispositivo móvil el cual posterior a su confirmación, es enviada al nuevo ERP para los respectivos registros y procesamientos con la

Camarón y entregarle al controlador como se ilustra en la imagen 3.7.

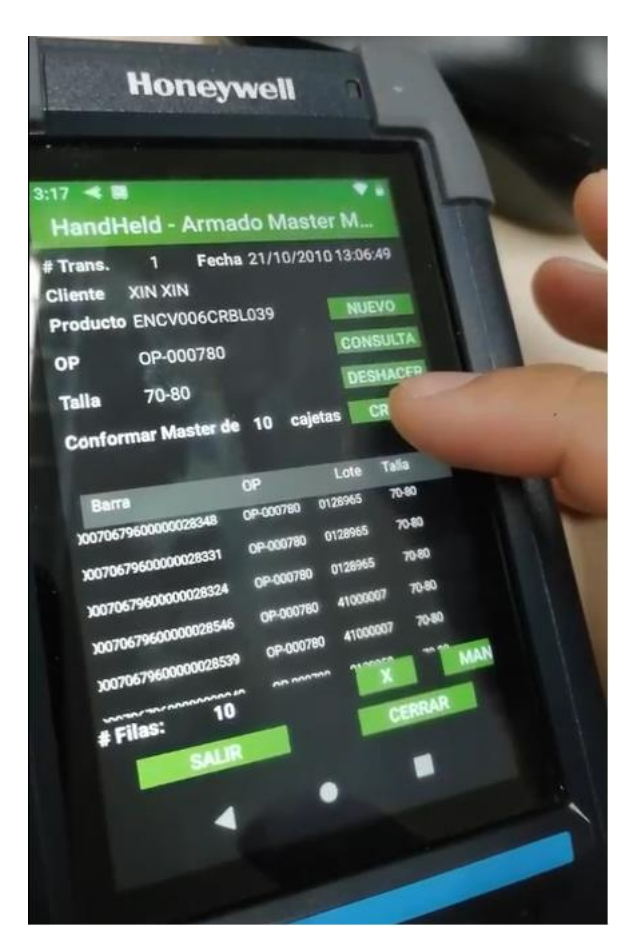

**Figura 3.7. Dispositivo móvil.**

Reemplazando el reporte por el timbrado de información mediante el uso de dispositivos móviles, el operador en piso realizar el respectivo timbrado al momento de realizar el empaque del camarón como lo ilustra la imagen 3.8.

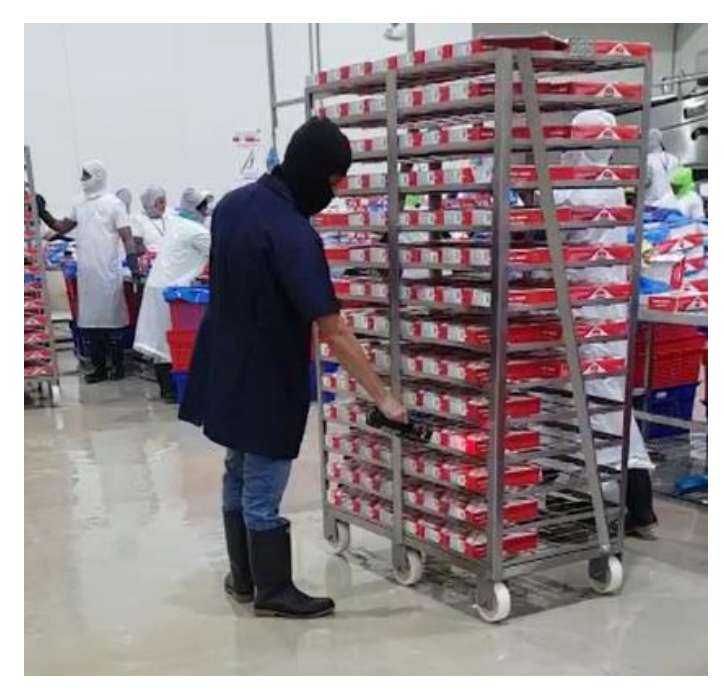

**Figura 3.8. Operador haciendo uso de Dispositivo móvil.**

#### **3.2.2. La información no llega al ERP**

Una vez que la información es capturada en los dispositivos móviles, al momento de enviarla al nuevo ERP, se debe establecer una comunicación entre este y Dynamics Ax2012 R2 para lo cual se desarrolla mediante código de programación un Servicio Web que realice este procesamiento

El Servicio Web es un ejecutor de procesamiento en línea que toma la información que se envía desde el dispositivo móvil, lo envía a un servidor publicado en la Web para que este se ejecute y procese dentro del ERP el cual guarda la información procesas en su respectivo servidor de base de datos, como lo ilustra la imagen 3.9.

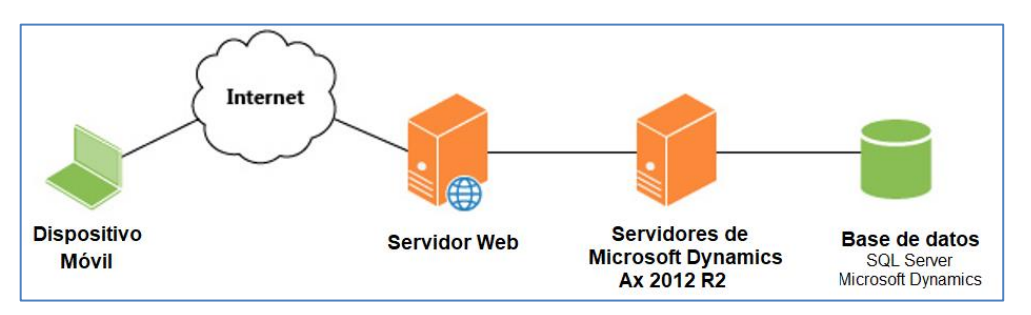

**Figura 3.9. Ilustración gráfica de un Servicio Web.**

Una vez que la información es procesada y guardada en Dynamics se procede a generar el formato de Liquidación de Materia Prima Camarón se encuentra detallado en el Anexo 3.

Con los cambios anteriormente implementados se reduce el tiempo de entrega de la liquidación de materia prima camarón a los controladores de 3 horas 51 minutos y 58 segundos a 2 horas 8 minutos y 12 segundos en promedio como lo ilustra la Figura 3.10 gracias al uso correcto de las herramientas metodológicas y tecnológicas.

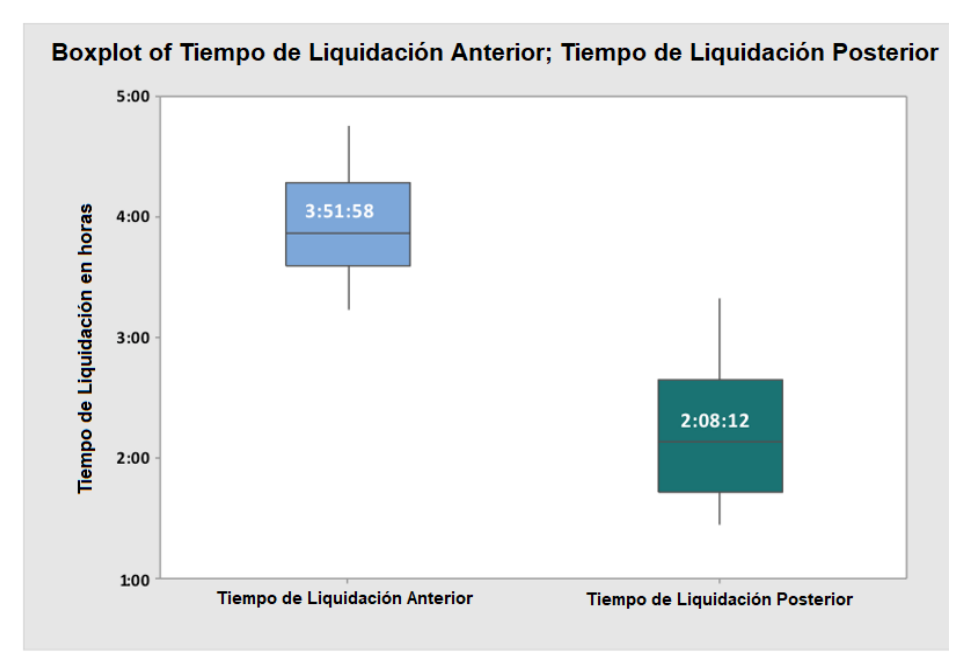

**Figura 3.10. Comparación de tiempos de liquidación.**

Estos datos son sustentados en el Anexo 4, donde se obtuvo información posterior a los 3 primeros meses de la etapa de Operación con el ERP Dynamics Ax 2012, tiempo en el que el proceso y los datos se estabilizaron.

# **CAPITULO 4**

#### **4. CONCLUSIONES Y RECOMENDACIONES**

#### **4.1.CONCLUSIONES**

Para la correcta implementación de un ERP de Microsoft Dynamics la metodología SURESTEP necesita basarse y complementarse con herramientas metodológicas que permitan identificar de maneja ágil y objetiva los puntos críticos a solucionar como parte de la mejora de procesos. Camarón Bonito gracias al correcto uso de estas herramientas y al trabajo con el personal operativo permitió reducir a la mitad el tiempo en un proceso crítico definida por la compañía el cual permite mantener relaciones duraderas con sus proveedores, siendo el principal activo sobre el que se trabajó y que garantizará el proceso, la gente.

#### **4.2.RECOMENDACIONES**

Como recomendaciones a la implementación del ERP en las empresas se tienen las siguientes sugerencias de mejora en función de un mejor aprovechamiento de la herramienta;

- Realizar mantenimiento de los routers en el área de clasificado
- Programar controles en el proceso de captura de datos para evitar capturar información errónea o duplicada.
- Capacitar a los operadores nuevos en el uso del dispositivo móvil.
- Continuar con el siguiente punto de mejora al proceso,

entregar la liquidación de materia prima camarón ya valorizado (Con precios a pagar a proveedor).

- Mantener capacitado al personal que opera y podría operar el dispositivo móvil ya que, por proceso operativo, el personal rota entre diferentes procesos.
- Conseguir etiquetas para impresión que soporte mejor la humedad para que la calidad de impresión sea mejor y evite tener que timbrar varias veces para capturar la información.

### **ANEXOS**

### **ANEXO 1**

#### **DESCRIPCIÓN DEL EQUIPO DE PROYECTO**

#### **COMITÉ EJECUTIVO**

El Comité Ejecutivo es el máximo organismo de control del proyecto y el responsable del éxito de este en las condiciones previstas, este debe reunirse con una frecuencia mensual con el objetivo de evaluar constantemente el progreso del proyecto y tomar las decisiones ejecutivas que generarán acciones sobre el Cronograma del Proyecto.

#### **EQUIPO DE PROYECTO DE CLIENTE**

El equipo de proyecto del cliente es el responsable de la implementación del sistema y su tarea es lograr la ejecución del Cronograma de Proyecto en el tiempo requerido y bajo el presupuesto establecido, asegurando que se cumplan las expectativas.

Este equipo de proyecto está conformado por personas con conocimiento de los procesos de la compañía y accesos a la información, apoyándose para los temas de decisión delicados o que se necesiten escalar a Comité Ejecutivo. Este equipo de proyecto está liderado por el Gerente de proyecto.

#### **GERENTE/LIDER DE PROYECTO**

Es la máxima autoridad dentro del Equipo de Proyecto del Cliente y es la persona que tiene la responsabilidad operativa del proyecto. Sus principales recursos son los Usuarios Claves

25

designados al proyecto, quienes se remiten a esta persona para la toma de decisiones, coordinación de actividades y solicitud de aprobaciones.

#### **USUARIOS CLAVES**

Es el personal de la organización que se encargará de explicar los procesos al Equipo de Proyecto de Implementación y de validar en conjunto con los consultores que estos se adecuen a las funcionalidades del ERP.

#### **EQUIPO DE PROYECTO DE IMPLEMENTACIÓN**

Está conformado por el grupo de consultores y técnicos asignados al proyecto, dirigidos por el Líder de Implementación, para cubrir las actividades de acuerdo con la Metodología del Proyecto.

#### **LIDER DE IMPLEMENTACIÓN**

Es la máxima autoridad en el Equipo de proyecto de Implementación quien se encarga de realizar la coordinación de los consultores en conjunto con el Gerente de proyecto en función de las actividades a realizar.

#### **CONSULTORES**

Los Consultores están capacitados para asesorar al Equipo en las funcionalidades del ERP, entrenar a los usuarios claves, preparar prototipos y simulaciones.

## **ANEXO 2**

# **Tiempo de despachos previo a implementación**

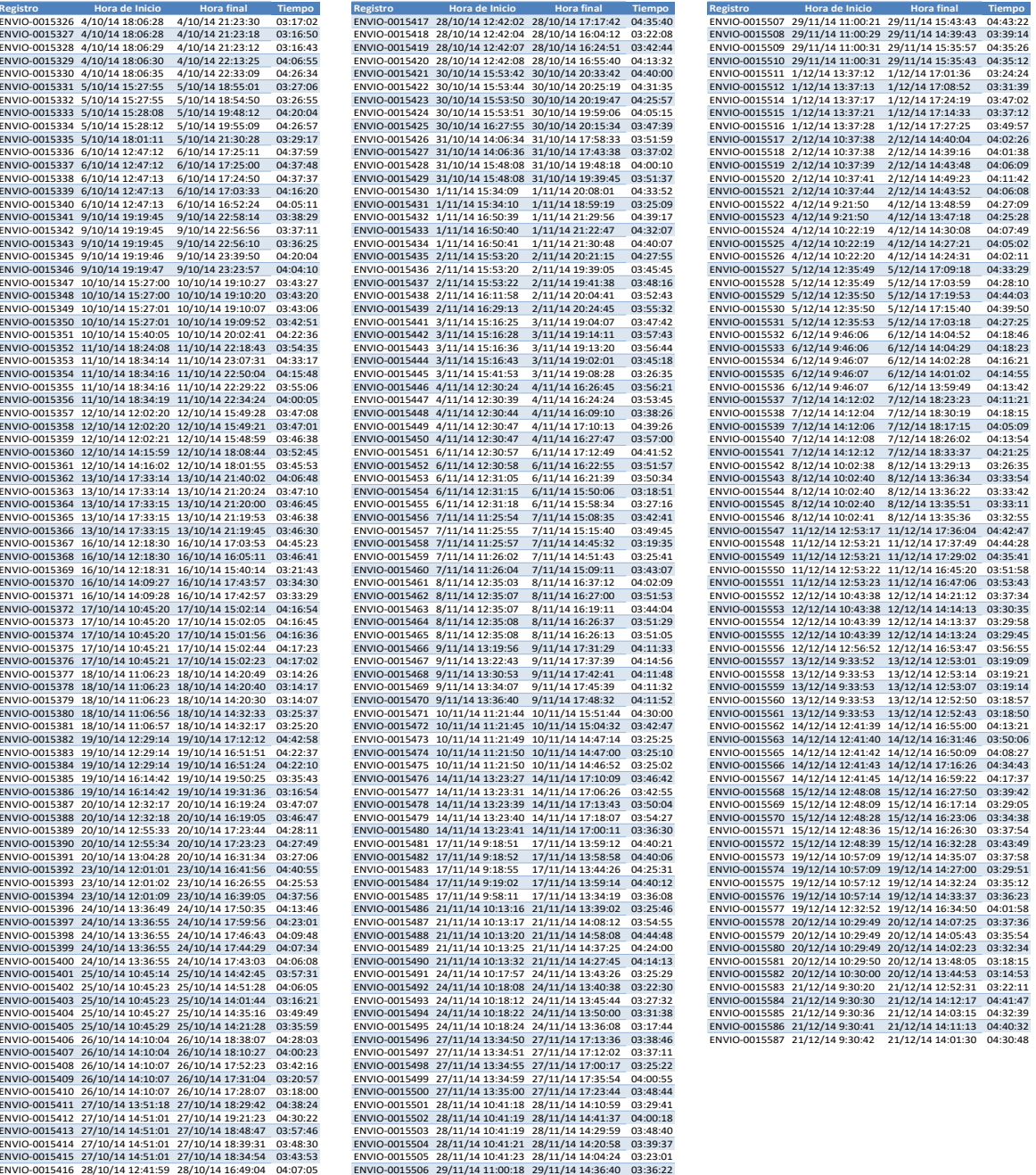

## **ANEXO 3**

## **Formato de Liquidación de Materias Primas**

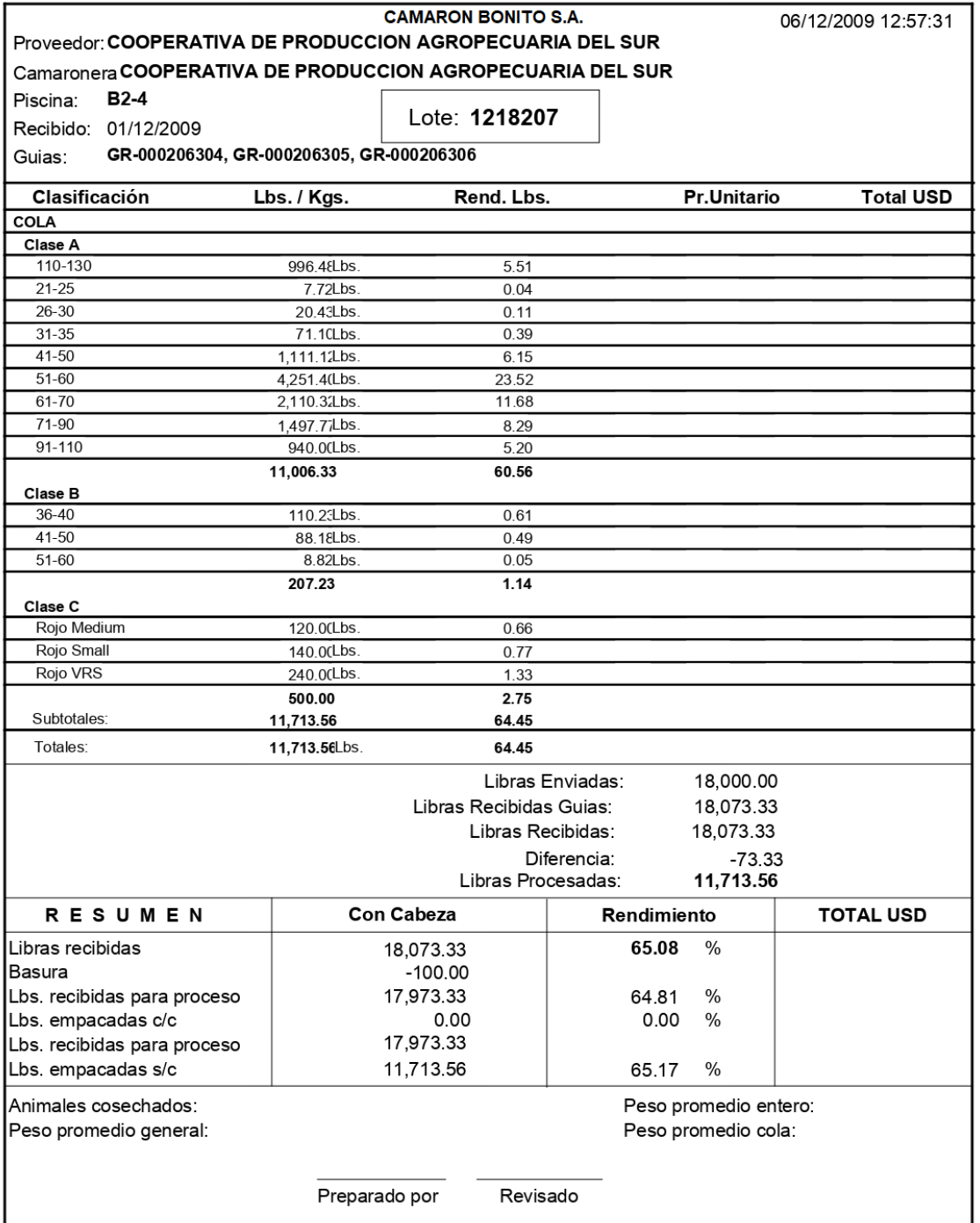

## **ANEXO 4**

# **Tiempo de despachos posterior a la implementación**

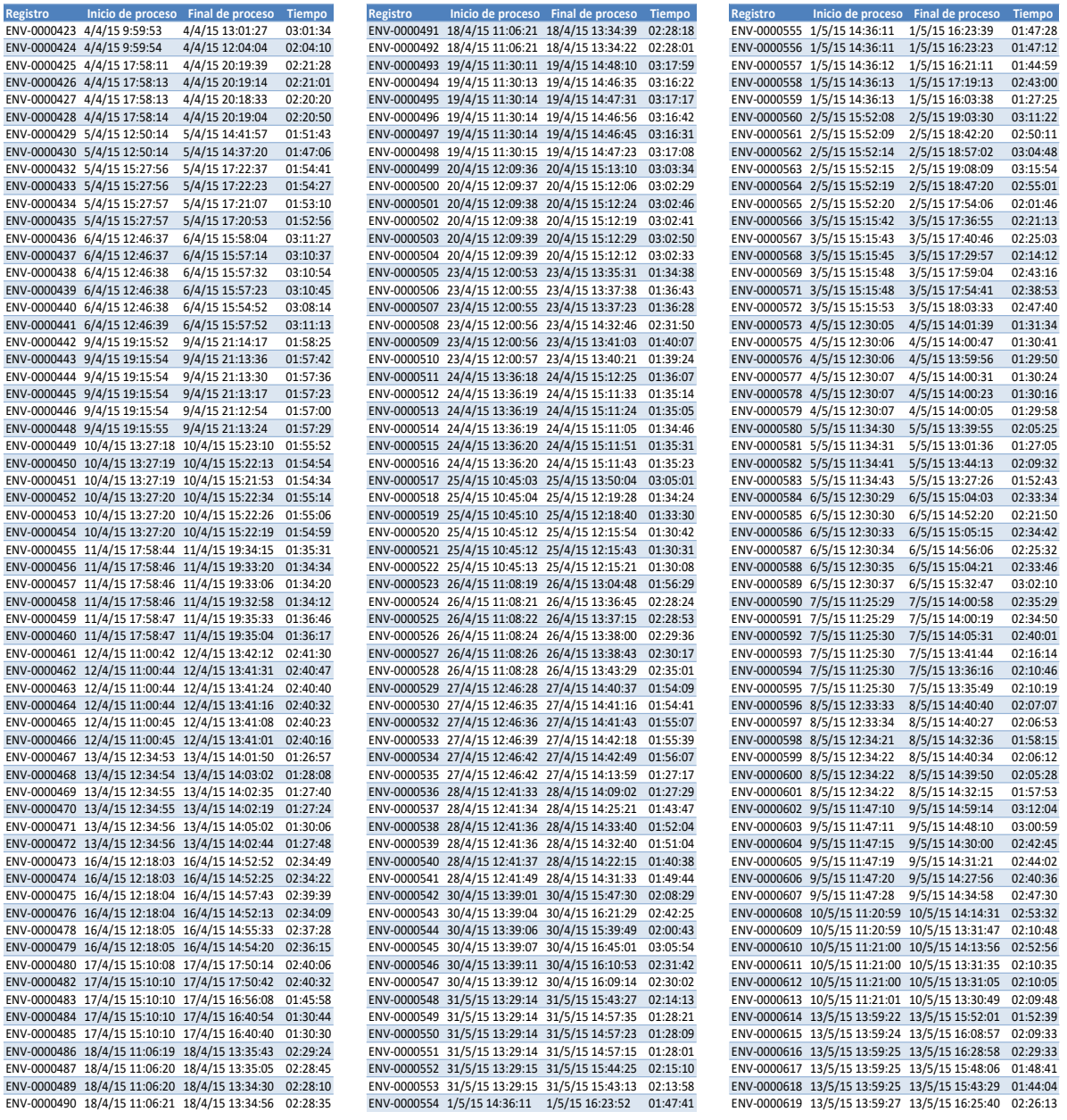

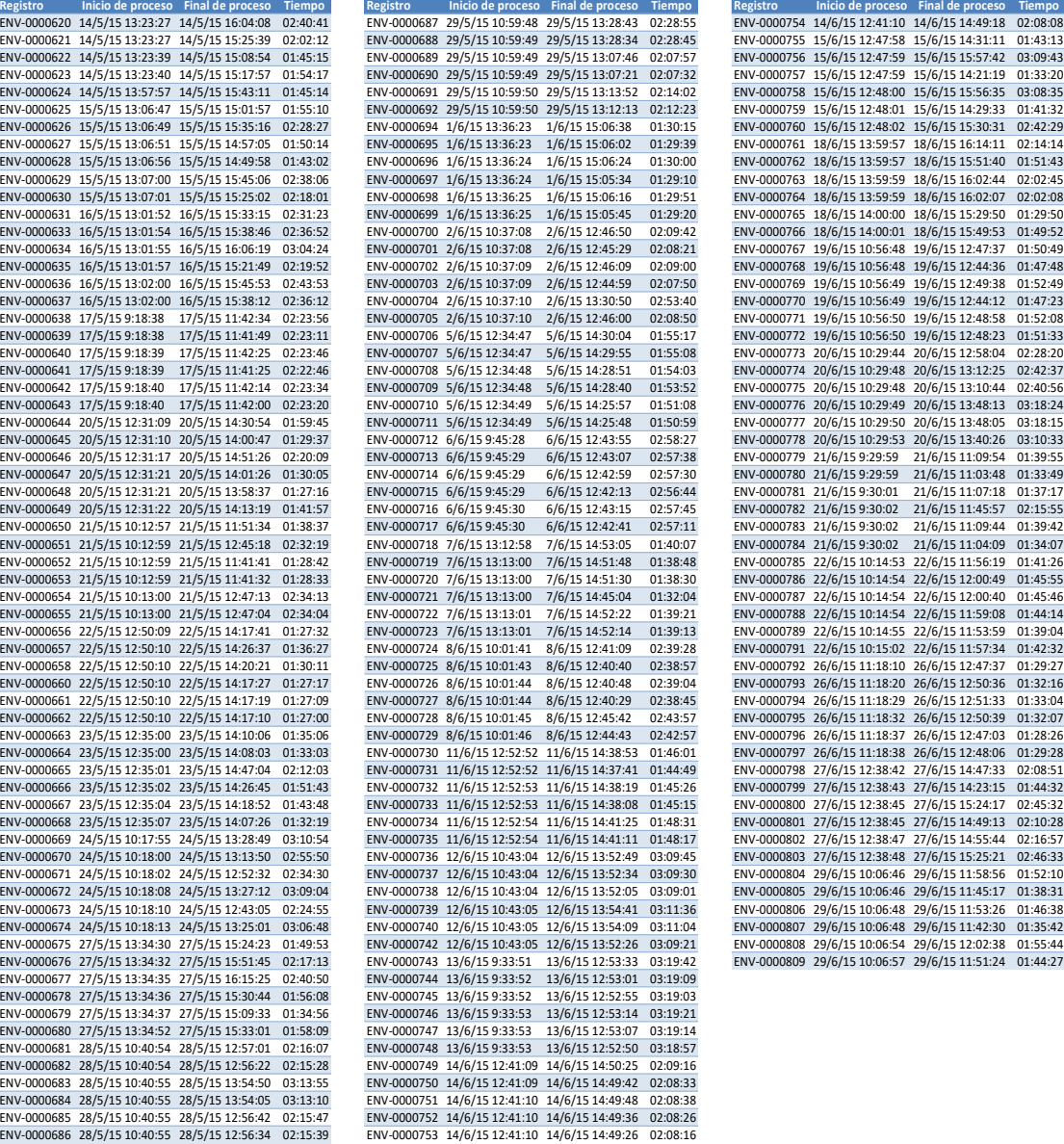

## **BIBLIOGRAFÍA**

- 1. https://docs.microsoft.com/en-us/dynamicsax-2012/appuseritpro/implementation-methodology
- 2. CHASE JACOBS AQUILANO, Administración de la producción y operaciones para una ventaja competitiva, décima edición, Mc Graw Hill.
- 3. Thomsett, M. (2004). "Getting Started in Six Sigma", Resumen del libro Getting Started in Six Sigma.
- 4. Pulido, H. G. (2010). Calidad Total y Productividad. En H. G. Pulido, Calidad Total y Productividad (págs. 200-201). México: Mc Graw Hill.
- 5. Niebel, B. (2009). Ingeniería Industrial Métodos, estándares y diseño del trabajo (pág. 19). México: Mc Graw Hill.
- 6. 5 Porqués, Análisis de la causa raíz de los problemas | http://www.progressalean.com/5-porques-analisis-de-la-causa-raizde-los-problemas/.